# MAPS<sup>TM</sup> 5G N17 Interface Emulator<br> *CL Communications Inc.*<br>
SER VES Diamond Avenue - Third Floor, Gathersburg, MD 20078<br>
Phone: (301) 670-4784 Emily Washer Emily into @gl.com

818 West Diamond Avenue - Third Floor, Gaithersburg, MD 20878 Phone: (301) 670-4784 Fax: (301) 670-9187 Email: **[info@gl.com](https://www.gl.com/inforequestform.php)** 

1

### 5G Network Diagram

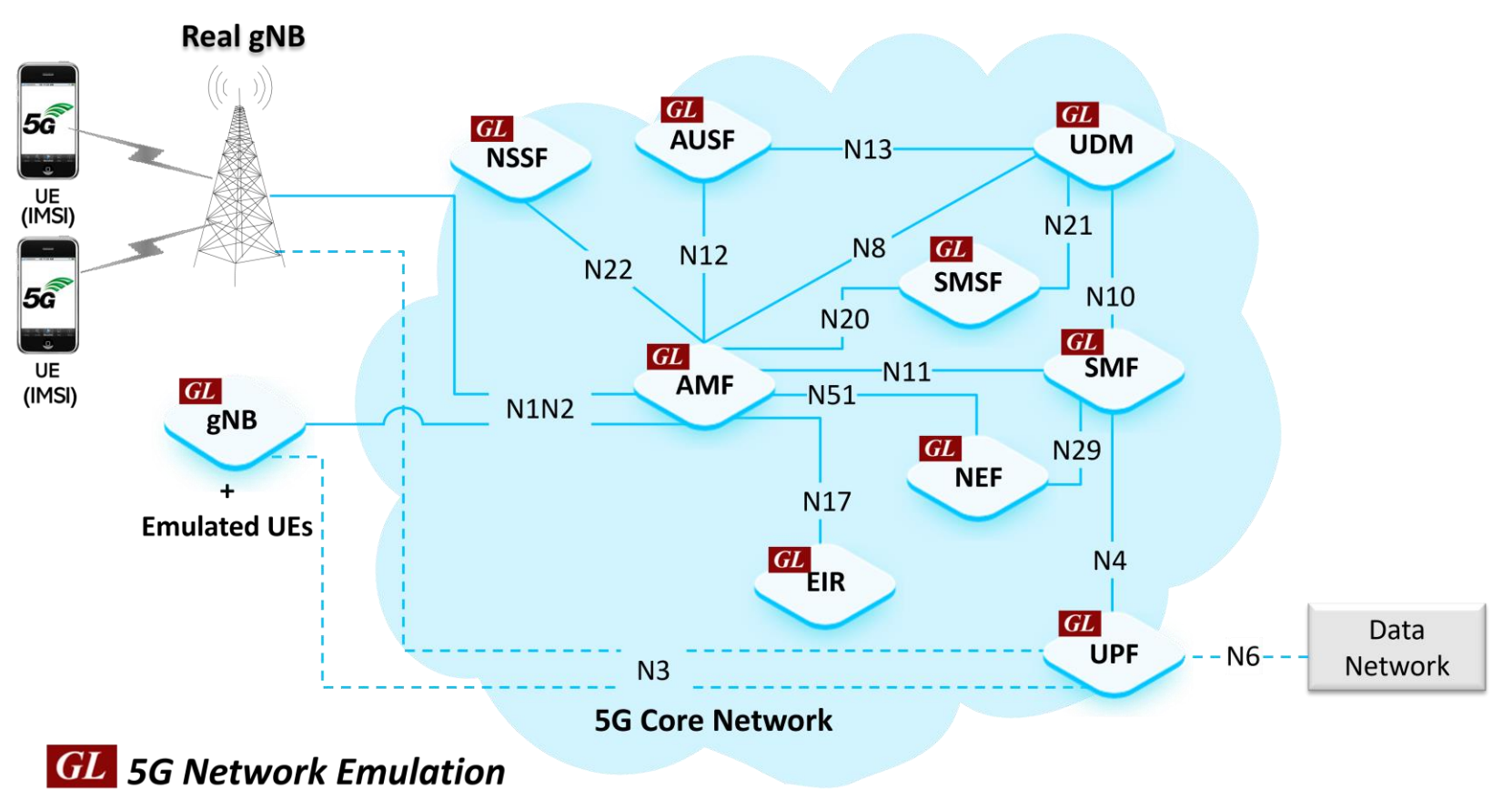

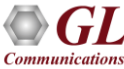

### MAPS<sup>™</sup> 5G N17 Network Architecture

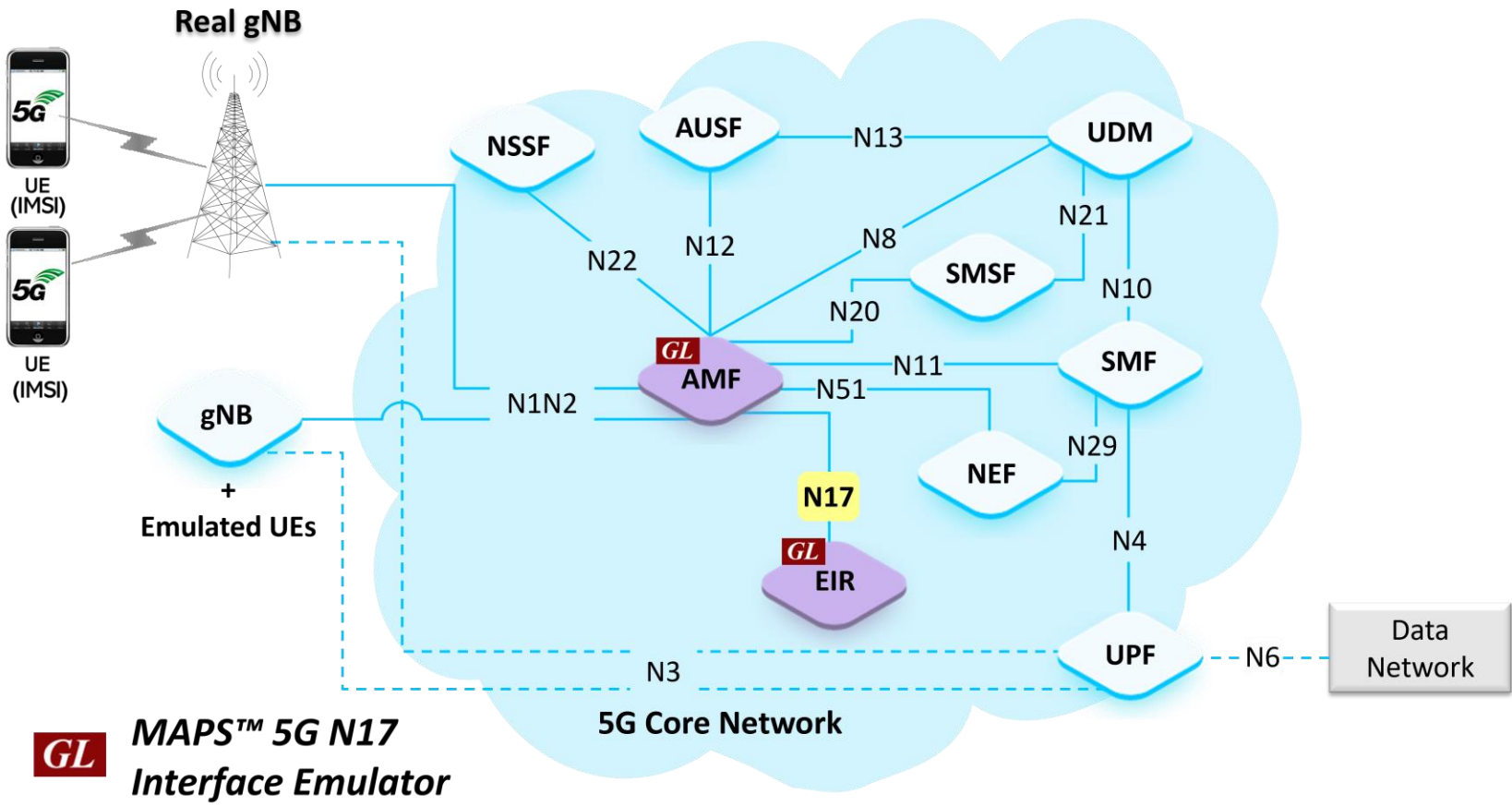

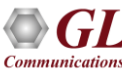

### Main Features

- Emulate Equipment Identity Register (EIR) and Access and Mobility Management Function (AMF) network function
- Supports N5g-eir EquipmentIdentityCheck Services via the N17 service-based interface
- Services use REST APIs based on HTTP and JSON data format
- Supports TLS and TCP transports
- Supports Command Line Interface (CLI) through a client-server model, enabling users to control all features via Python APIs
- Supports scripted call generation and automated call reception
- Supports customization of call flow and message templates using Script Editor
- Ready-to-use scripts for quick testing
- Provides Call Statistics and Events Status
- Emulate multiple Subscribers using CSV Profiles
- Automation, Remote access, and Schedulers to run tests 24/7

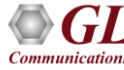

## Protocol Stack Specification

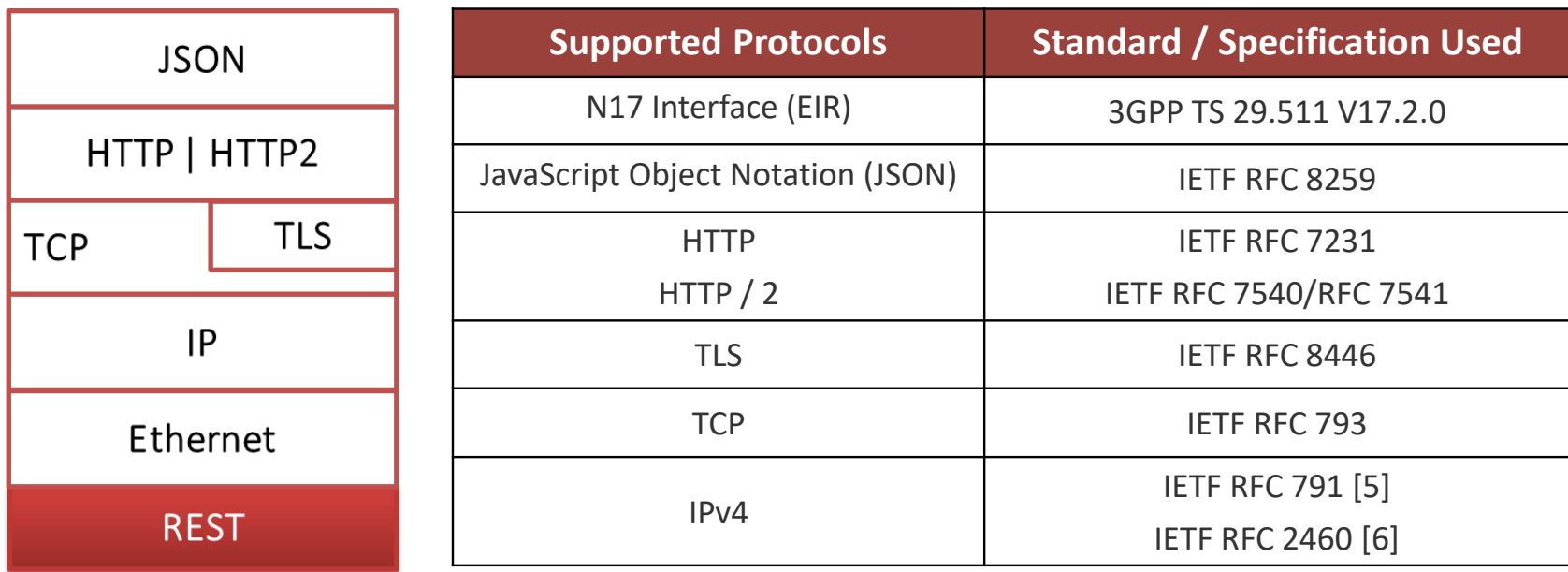

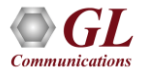

### MAPS<sup>™</sup> 5G N17 Use Cases

• MAPS $\mathbb{M}$  can emulate any one node (EIR/AMF) or both EIR and AMF nodes

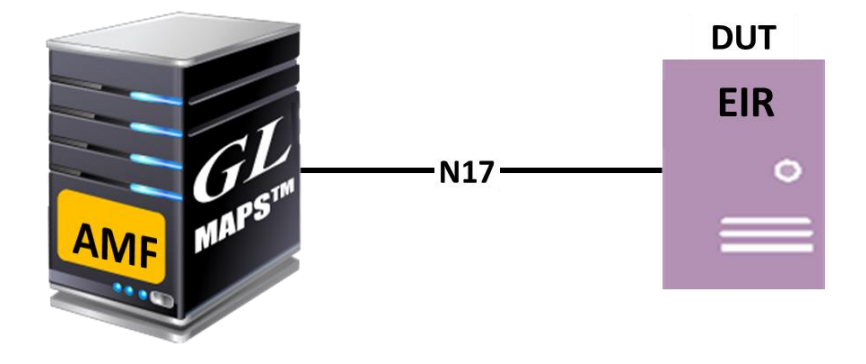

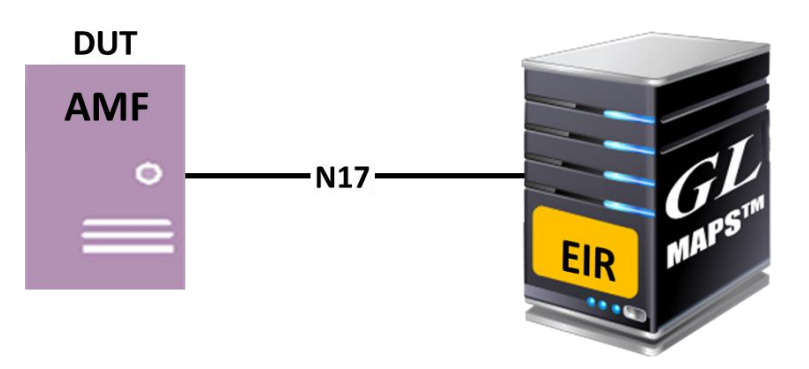

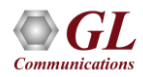

# Testbed Setup (EIR)

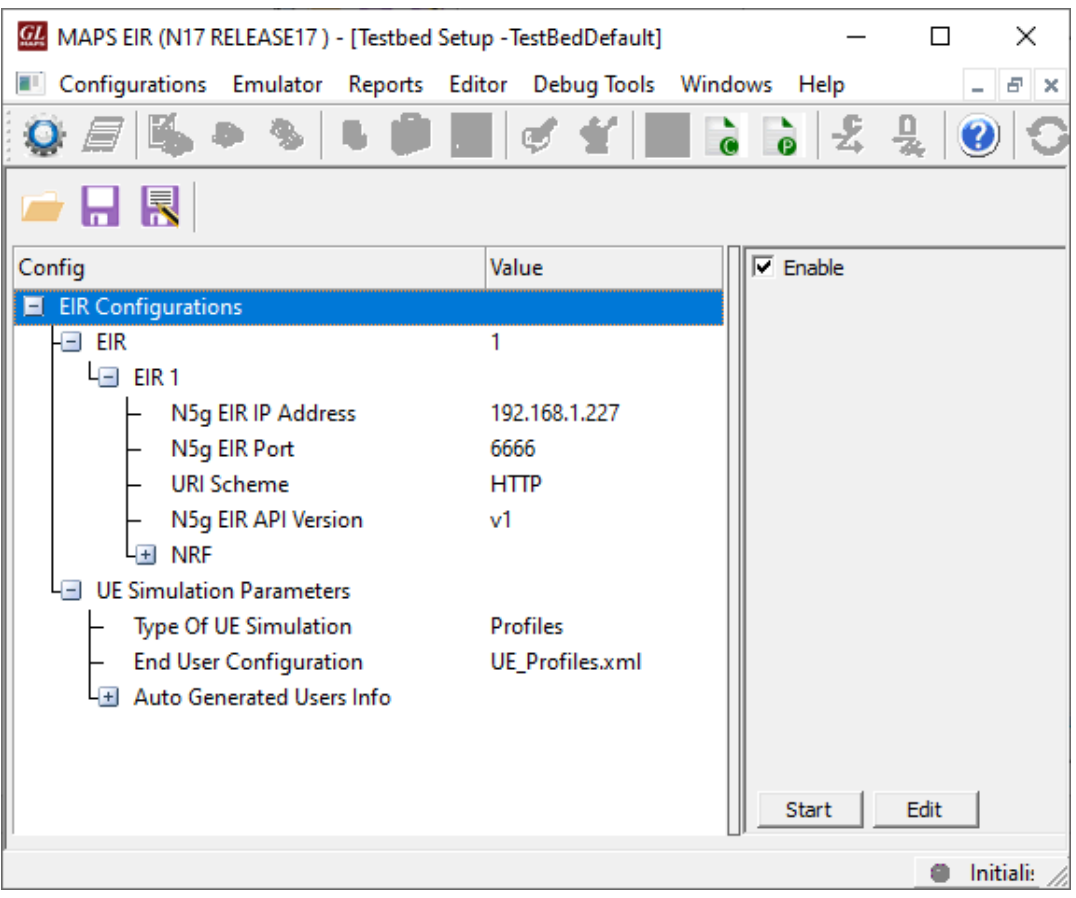

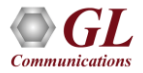

### Testbed Setup (AMF)

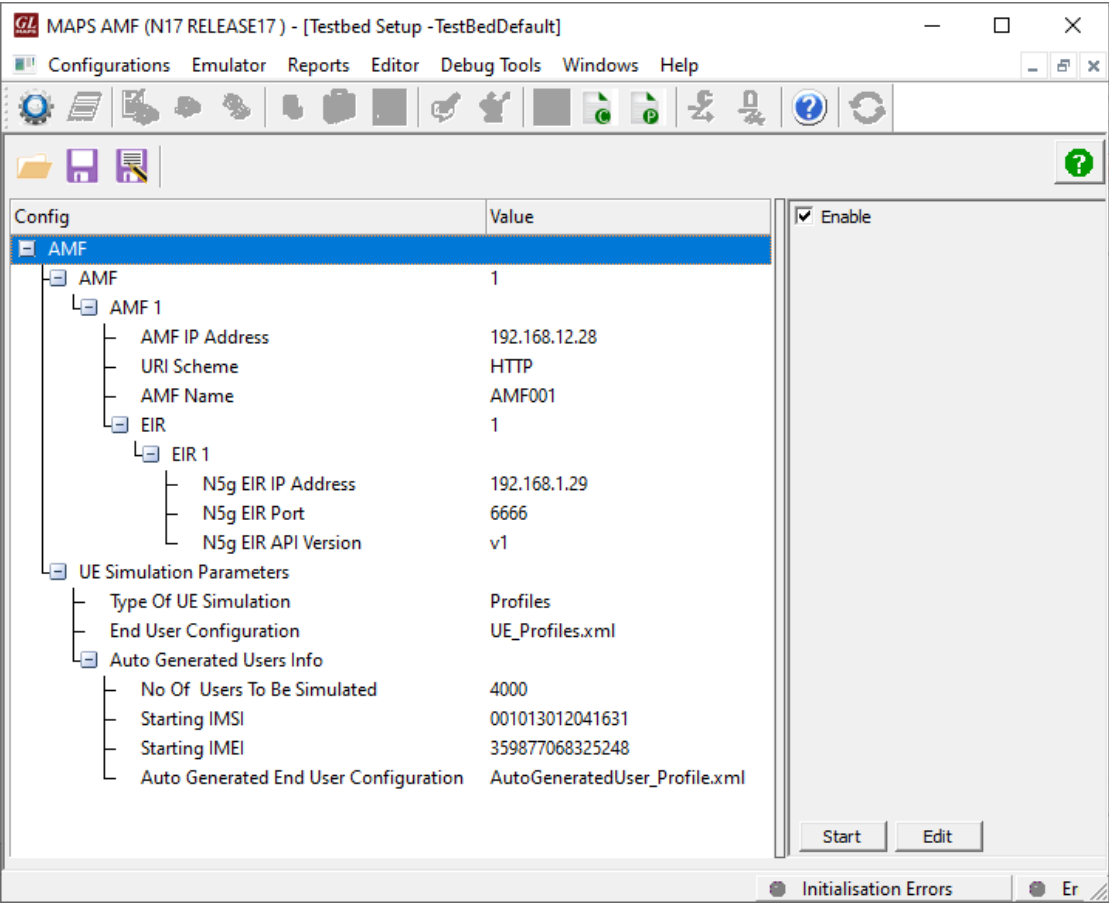

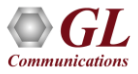

## Profile Editor (EIR)

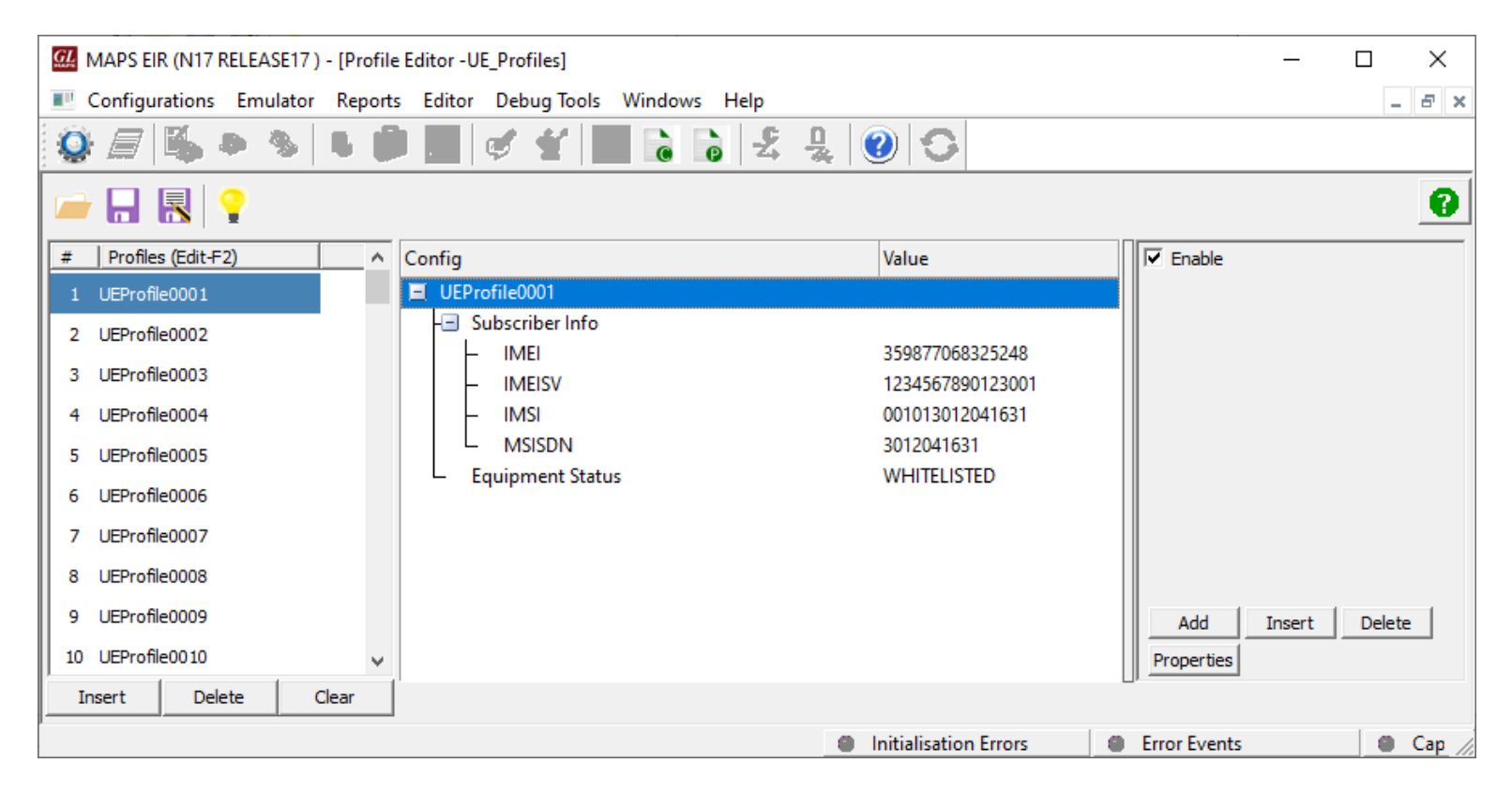

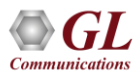

## Profile Editor (AMF)

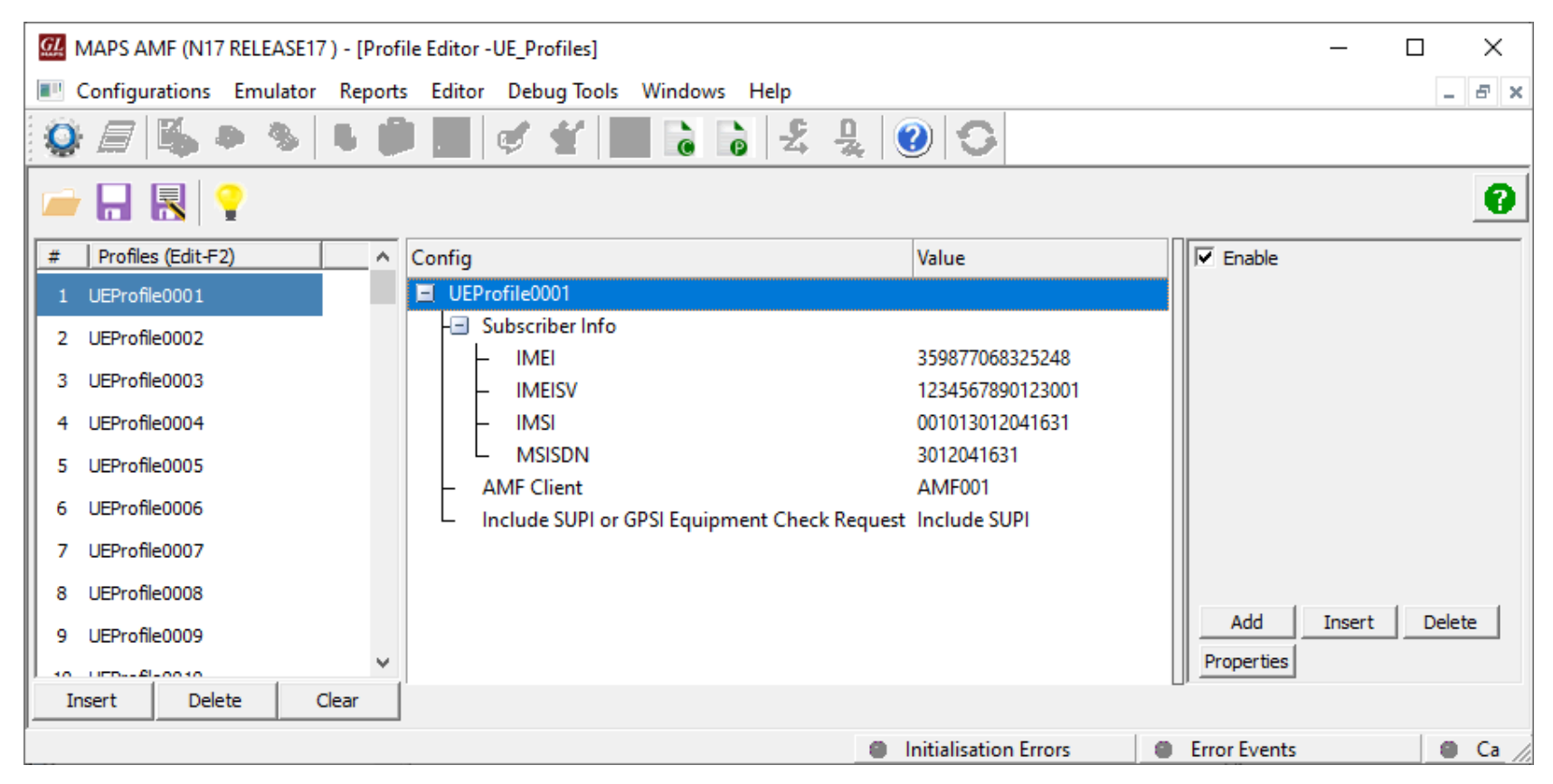

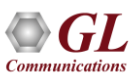

## Global Configuration

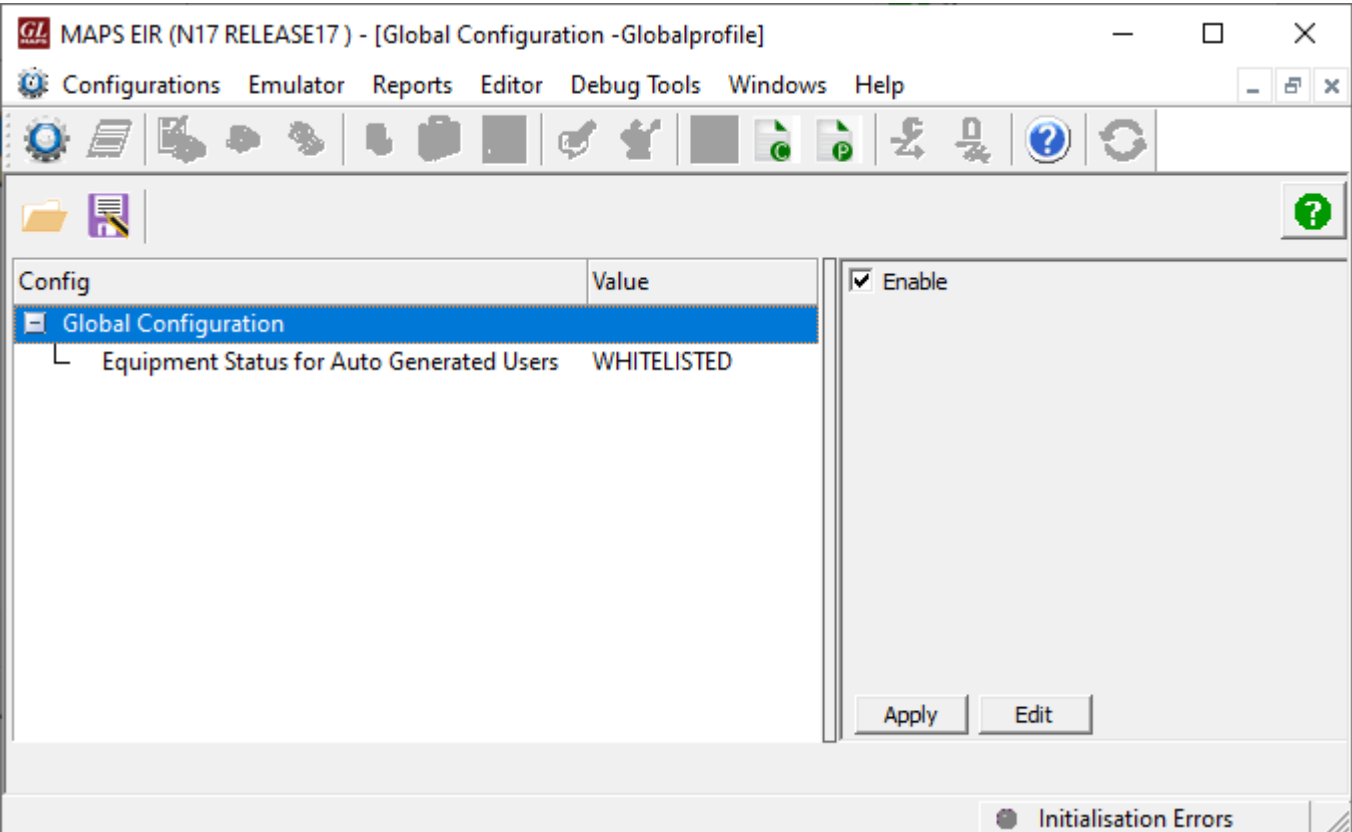

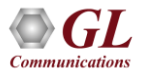

### Call Generation

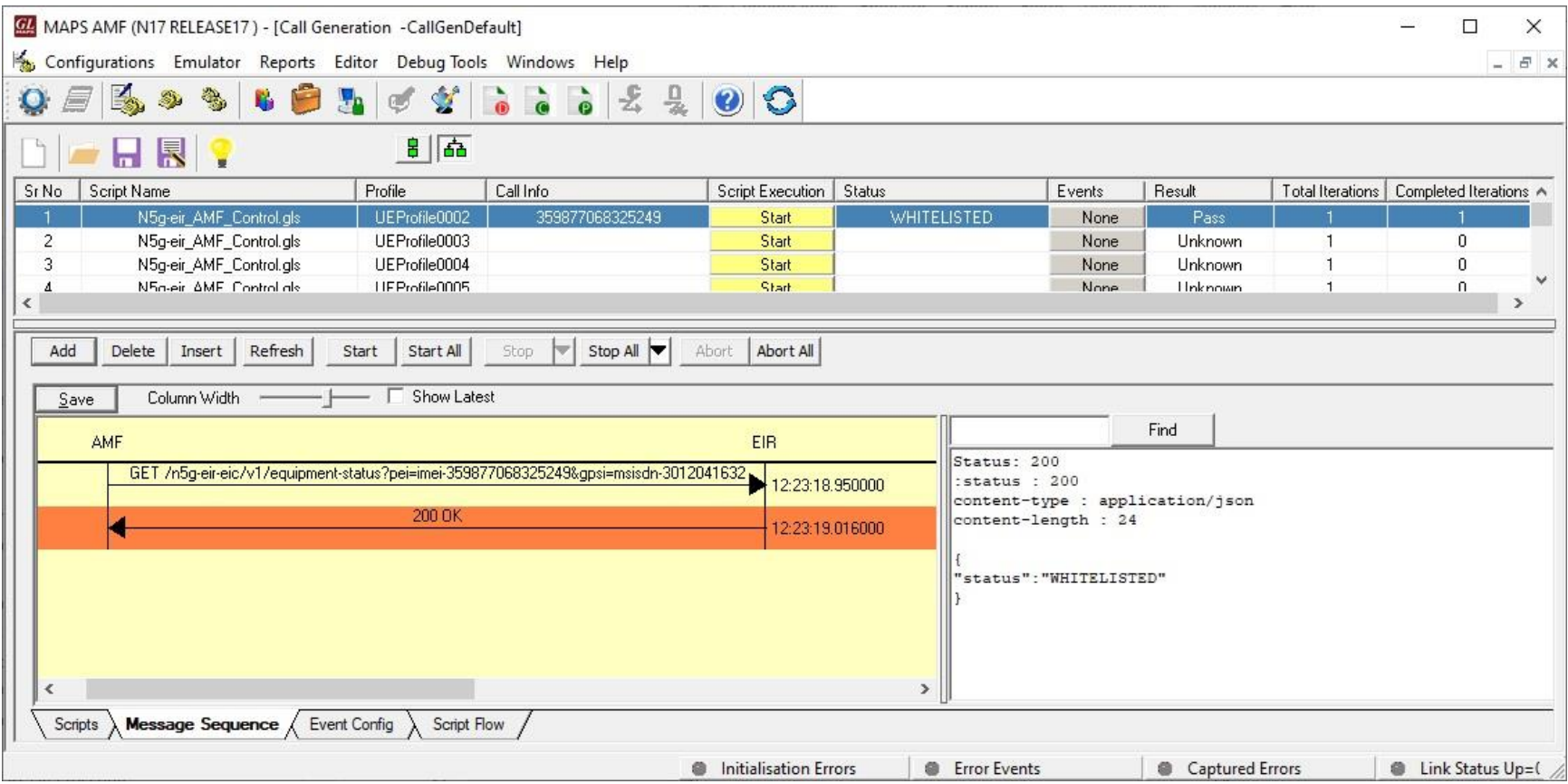

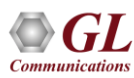

### Call Reception

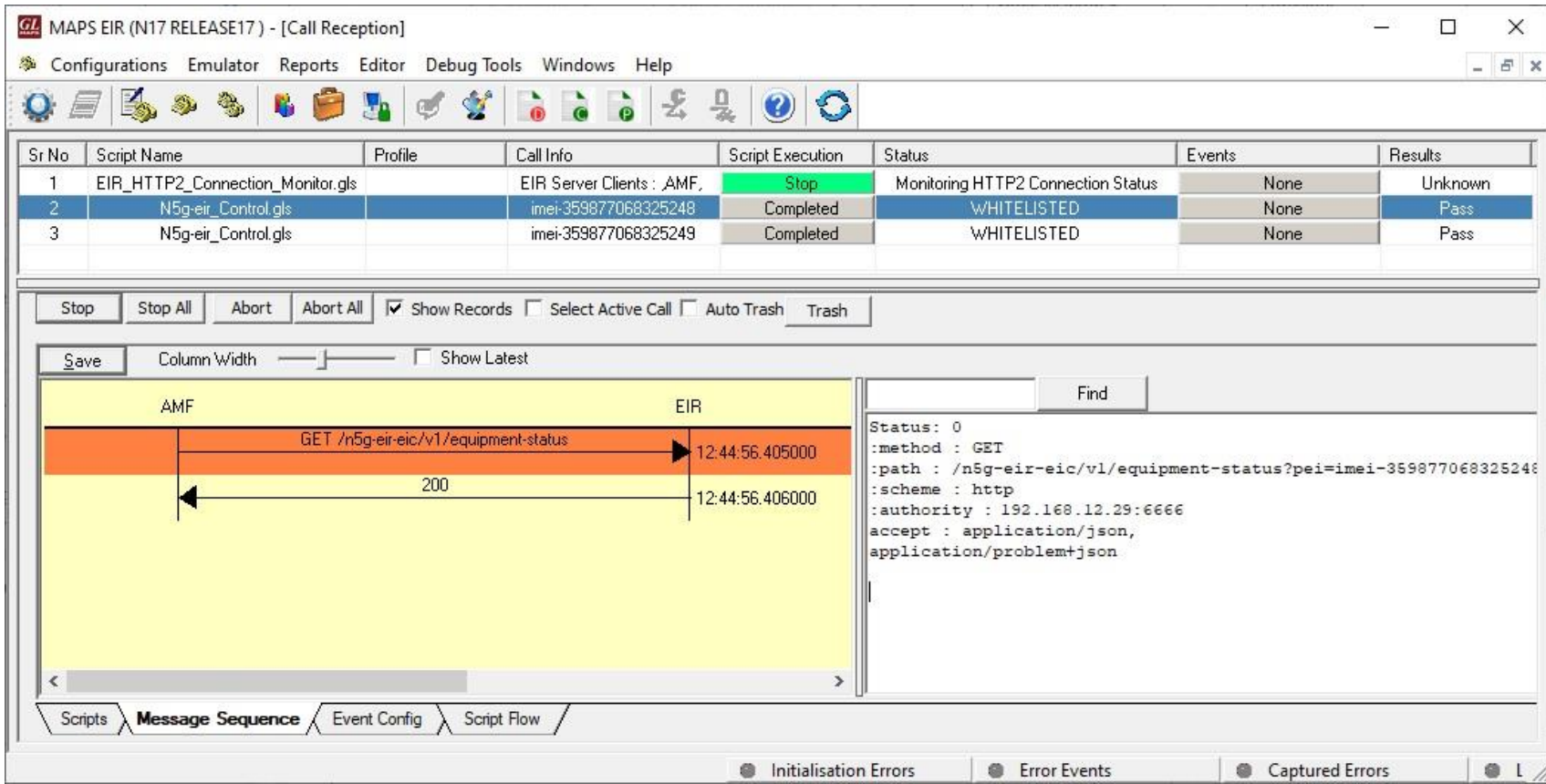

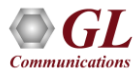

### MAPS™ 5G N17 Interface Procedure

### **N5g-EIR\_EquipmentIdentityCheck Service**

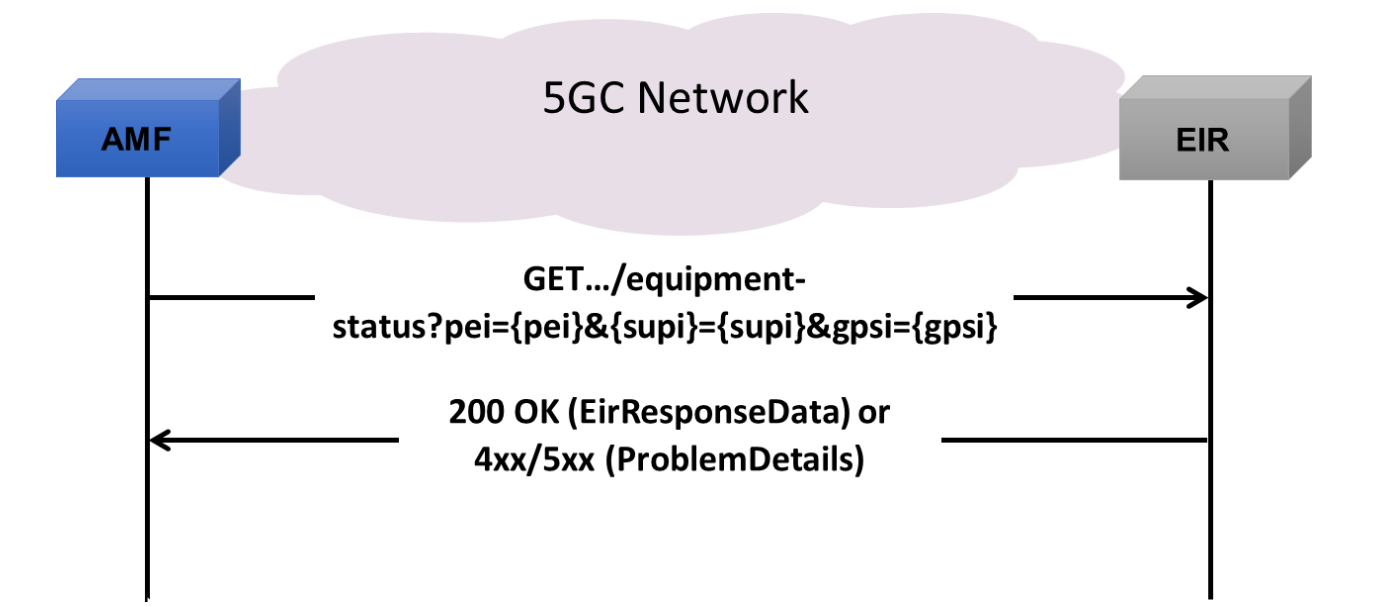

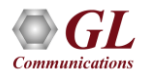

### MAPS<sup>™</sup> API Architecture

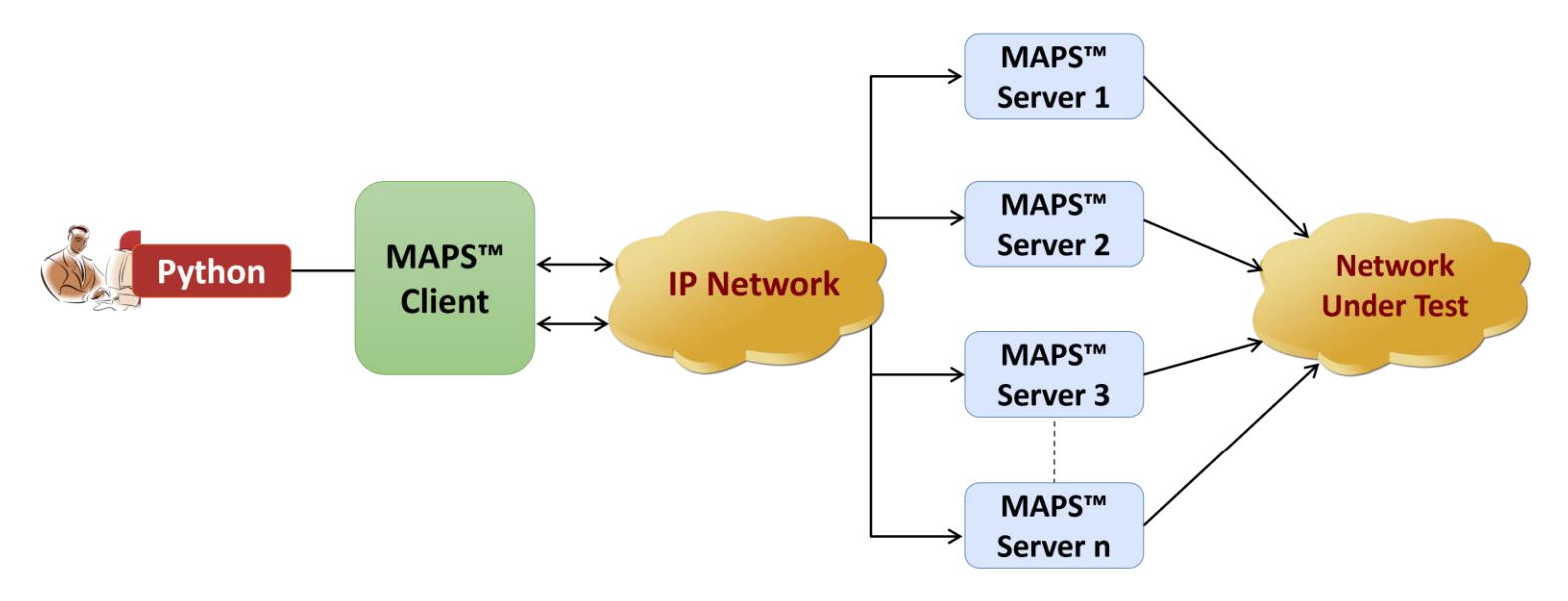

- API wraps our proprietary scripting language in standard languages familiar to the user:
	- ➢ Python
- Clients and Servers support a "Many-to-Many" relationship, making it very easy for users to develop complex test cases involving multiple signaling protocols

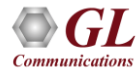

## CLI/API Support

### **Python Client**

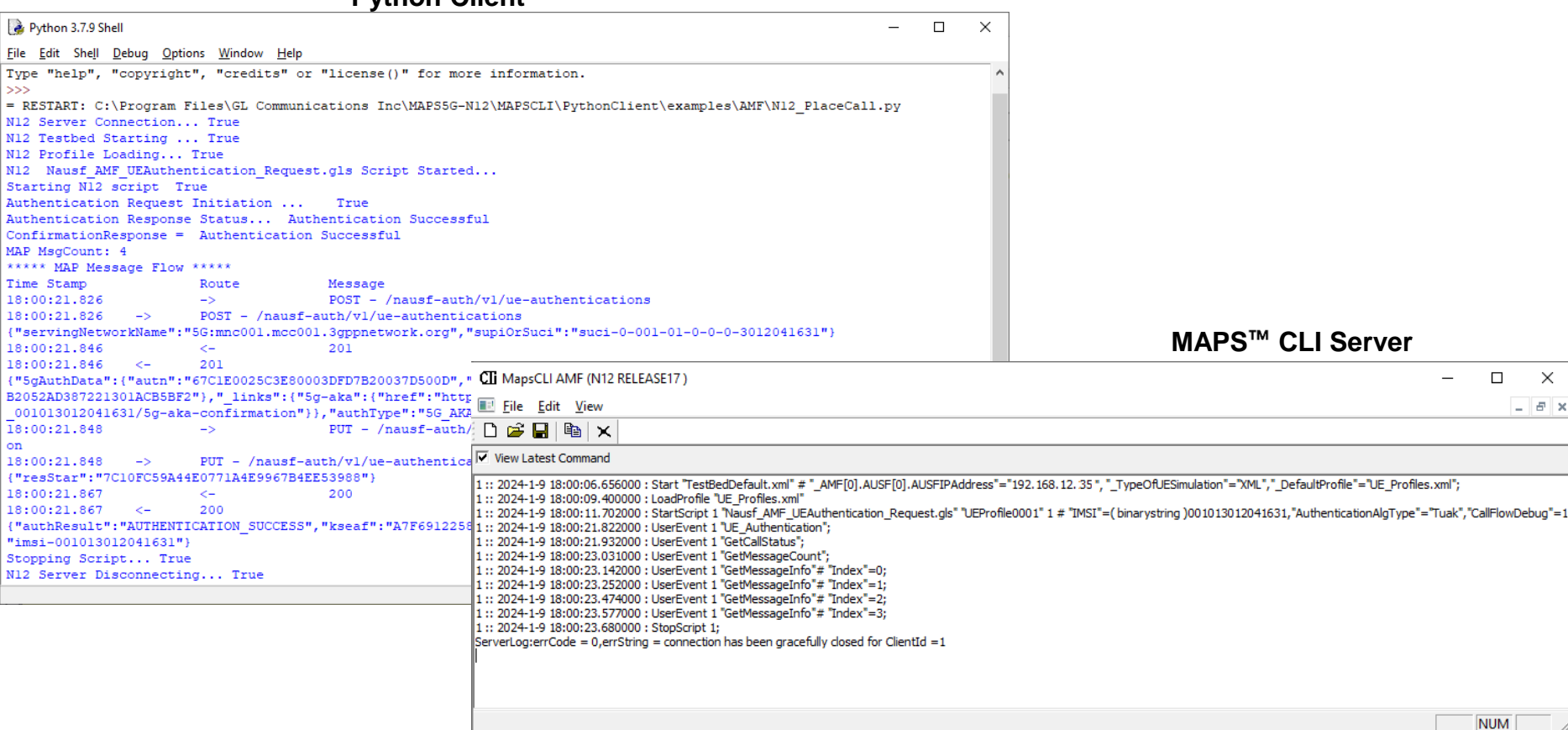

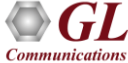

Thank you

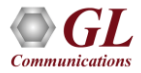